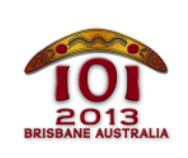

International Olympiad in Informatics 2013 6-13 July 2013 Brisbane, Australia Day 2 tasks

cave Japanese  $-1.0$ 

学寮 (college) からUQセンターに向かって歩いている間に迷ってしまったあな たは、この大学の地下深くを走る秘密の洞窟への入り口を偶然見つけてしまっ た. その入り口は N 個の連続したドアと N 個のスイッチからなるセキュリテ ィーシステムで阻まれている。各ドアは一つ前のドアの奥にあり、各スイッチは 異なるドアに接続されている。

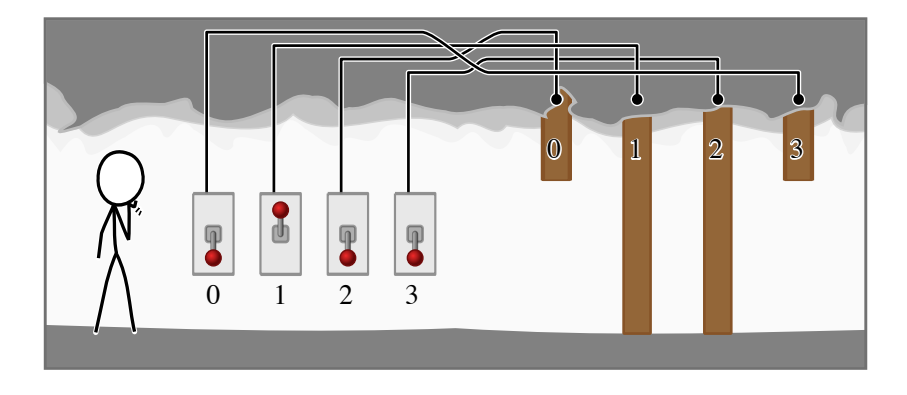

ドアはあなたに近いほうから順に [0,1,…,(N-1)] と番号がつけられている.ス イッチも [0.1.….(N-1)] と番号がつけられているが、 どのスイッチがどのドア に接続されているかはわからない

すべてのスイッチは洞窟への入り口に設置されている。 各スイッチは 上 (up) ま たは 下 (down) のどちらかの状態にすることができる. 各スイッチについて. 一方の状態だけが正しく、もう一方の状態は正しくない。スイッチが正しい状態 にある場合は、それに接続されているドアは開き、スイッチが正しくない状態に ある場合は、それに接続されているドアは閉じる。どちらの状態が正しいかはス イッチによって異なるかもしれず、どちらが正しいかはわからない.

あなたはこのセキュリティーシステムを理解したいと思っている。そのために. あなたはスイッチの状態を任意の組合せに設定して、洞窟の中へ歩いて行くこと ができる。そして、最初の閉じているドアがどれであるかを確認することができ る。ドアは透明ではない。つまり、あなたは最初の閉じているドアに遭遇してし まったら、その奥のどのドアも見ることはできない.

あなたにはスイッチの状態の組合せを 70.000 回試す時間があるが、それより 多く試すことはできない。あなたの課題は、各スイッチについての正しい状態を 決定することと、どのスイッチがどのドアに接続されているかを決定することで ある

## 実装 (Implementation)

あなたは、プロシージャー [exploreCave()] を実装し、それを含む 1 つのファイ ルを提出しなければならない、このプロシージャーは採点プログラムにより提供 される関数 [tryCombination()] を最大 70,000 回呼び出してよく、またこのプ ロシージャーは採点プログラムにより提供されるプロシージャー [answer()] を<br>呼び出すことによって終了しなければならない.これらの関数およびプロシージ ャーの仕様は以下のとおりである.

### 採点プログラムの関数 (Grader Function): **tryCombination()**

 $C/C++$ int tryCombination(int S[]);

**Pascal** function tryCombination(var S: array of LongInt) : LongInt;

説明 (Description)

採点プログラムがこの関数を提供する。この関数を使うことで、スイッチの状態 の組合せを試し、最初の閉じているドアを見つけるために洞窟に入ることができ る. すべてのドアが開いている場合は, この関数は [-1] を返す. この関数は<br>O(N) 時間で動作する. つまり, この関数は N に比例する時間以下で実行でき  $\mathcal{Z}$ .

この関数は最大 70,000 回呼び出すことができる.

引数と戻り値 (Parameters)

- [s]: 各スイッチの状態を表す長さ [N] の配列.要素 [Slī] は スイッチ [i] に 対応する. 値が 回 のときはそのスイッチが上 (up) の状態であることを表 し、値が 1 のときはそのスイッチが 下 (down) の状態であることを表 す
- Returns (戻り値): 最初の閉じているドアの番号、ただし、すべてのドアが 開いている場合は [-1] を返すこと.

### 採点プログラムのプロシージャー (Grader Procedure): **answer()**

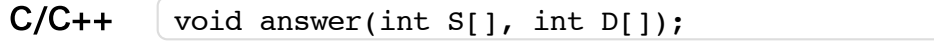

Pascal procedure answer(var S, D: array of LongInt);

説明 (Description)

各スイッチの正しい状態と、各スイッチが接続されているドアが特定できた時 に、このプロシージャーを呼ぶこと。

引数と戻り値 (Parameters)

- S: 各スイッチの正しい状態を表す長さ N の配列. この引数の形式は上 で説明されている関数 [tryCombination] の引数 s と同じである.
- [p]: 各スイッチが接続されているドアを表す長さ [N] の配列.具体的に は、要素 Dij はスイッチ il が接続されているドアの番号でなければなら ない
- Returns (戻り値): このプロシージャーは戻り値をもたない」ただし、この プロシージャーはプログラムを終了させる。

### あなたのプロシージャー (Your Procedure): exploreCave()

 $C/C++$ 

void exploreCave(int N);

Pascal procedure exploreCave(N: longint);

説明 (Description)

あなたの提出は、このプロシージャーを実装していること.

このプロシージャーは、採点プログラムのルーチン [tryCombination() を用い て各スイッチの正しい状態と各スイッチが接続されているドアを決定し、この情 報を確定したら [answer()] を呼ばなければならない.

引数 (Parameters)

■ N: 洞窟内にあるスイッチとドアの個数.

# やりとりの例 (Sample Session)

上の図に示されている通りにドアとスイッチが配置されているとする:

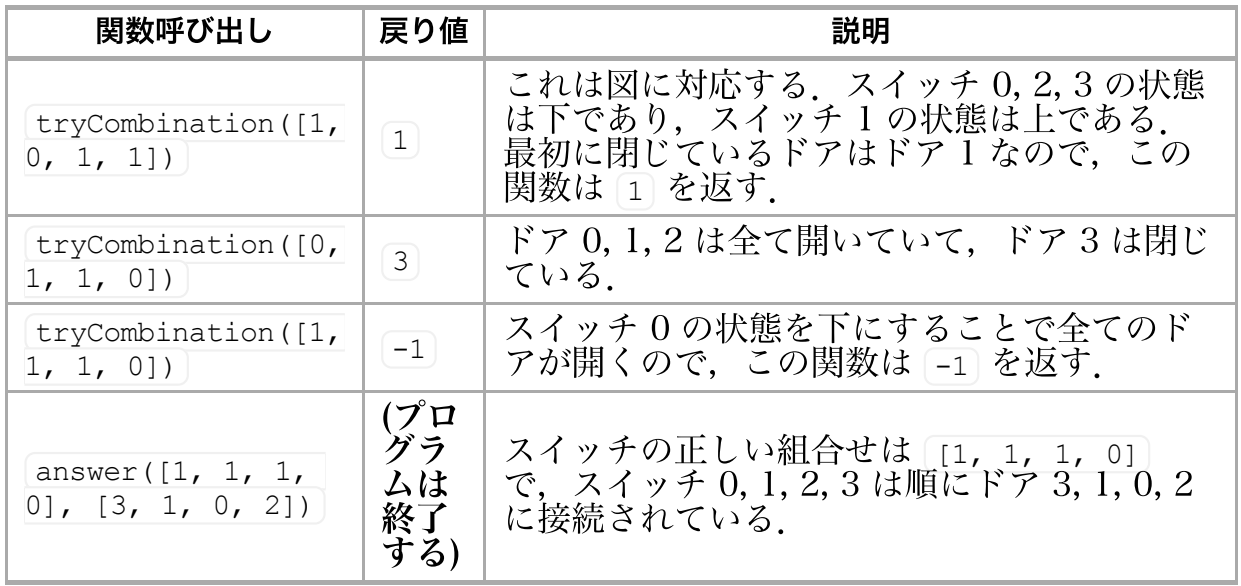

## 制限 (Constraints)

- 時間制限: 2秒
- メモリ制限: 32 MiB
- $\blacksquare$  1  $\leq$  N  $\leq$  5,000

## 小課題 (Subtasks)

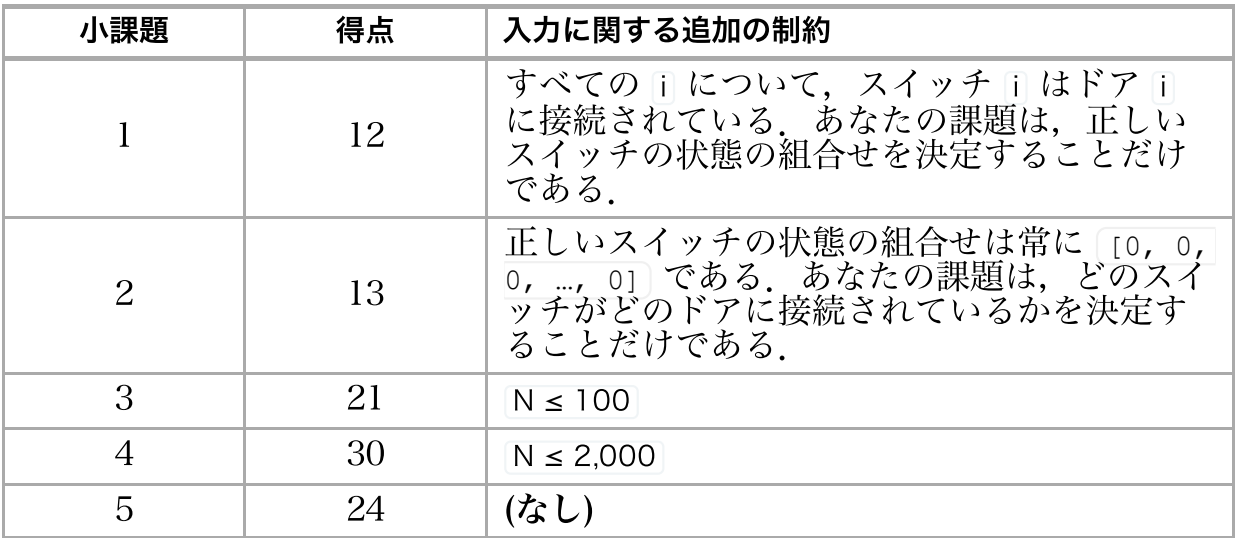

### 試行 (Experimentation)

与えられる採点プログラムのサンプルは、ファイル cave.in から入力を読み込 む. このファイルは次のフォーマットで書かれていなければならない:

- $\blacksquare$  1 行目 :  $\overline{\text{N}}$
- 2行目:[s[0] S[1] … S[N 1]]
- 3行目:  $[D[0] D[1]$  …  $D[N 1]$

ここで, N はドアとスイッチの数であり, S[i] はスイッチ i の正しい状態で あり, p[i] はスイッチ i が接続されているドアの番号である.

例えば、上の例は次のフォーマットで与えられる:

4 1 1 1 0 3 1 0 2

## 言語に関する注意 (Language Notes)

- $C/C++$  #include "cave.h" を行うこと.
- [unit Cave]を定義すること. [uses GraderHelpLib]により採点<br>プログラムのルーチンをインポートすること. すべての配列は Pascal |o| から始まる ( 1 からではない).

実装例については、あなたの計算機上に与えられている解法テンプレートを参照 すること.